# <span id="page-0-0"></span>Das Nikon D5300 [Handbuch](http://www.beck-shop.de/Gradias-Nikon-D5300-Handbuch/productview.aspx?product=13419828&utm_source=pdf&utm_medium=clickthru_ihv&utm_campaign=pdf_13419828&campaign=pdf/13419828)

Bearbeitet von Michael Gradias

1. Auflage 2014. Buch. 336 S. Hardcover ISBN 978 3 86490 159 1 Format (B <sup>x</sup> L): 18,5 <sup>x</sup> 24,5 cm

# Weitere [Fachgebiete](http://www.beck-shop.de/trefferliste.aspx?toc=8428) <sup>&</sup>gt; Kunst, Architektur, Design <sup>&</sup>gt; Fotografie <sup>&</sup>gt; Fotografie: [Ausrüstung](http://www.beck-shop.de/trefferliste.aspx?toc=8428) & Technik

Zu [Leseprobe](http://www.beck-shop.de/fachbuch/leseprobe/9783864901591_Excerpt_003.pdf)

schnell und portofrei erhältlich bei

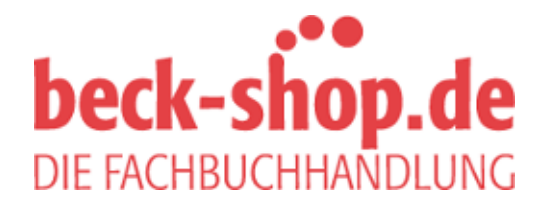

Die Online-Fachbuchhandlung beck-shop.de ist spezialisiert auf Fachbücher, insbesondere Recht, Steuern und Wirtschaft. Im Sortiment finden Sie alle Medien (Bücher, Zeitschriften, CDs, eBooks, etc.) aller Verlage. Ergänzt wird das Programm durch Services wie Neuerscheinungsdienst oder Zusammenstellungen von Büchern zu Sonderpreisen. Der Shop führt mehr als 8 Millionen Produkte.

# <span id="page-1-0"></span>Inhaltsverzeichnis

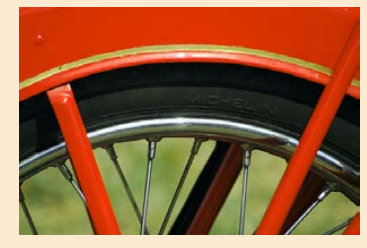

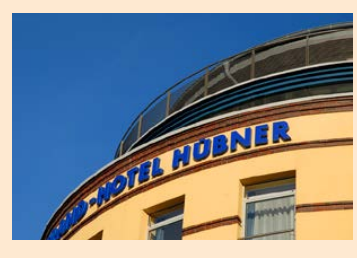

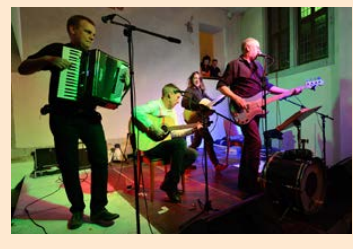

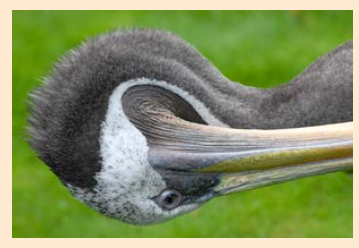

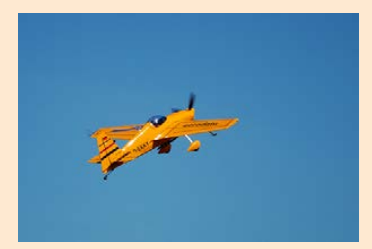

#### Kapitel 1: [Die ersten Schritte mit der D5300](#page-3-0)

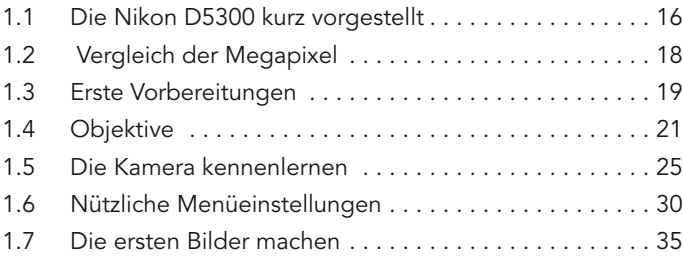

#### Kapitel 2: Fotos perfekt belichten

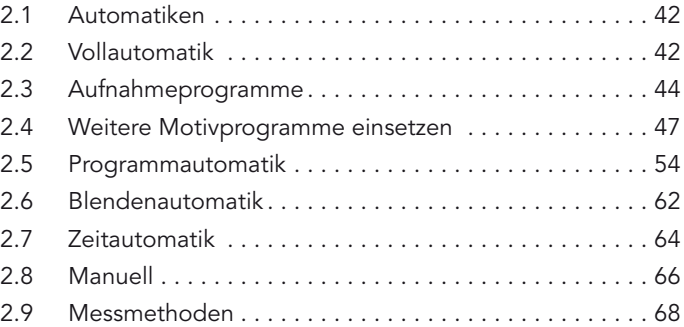

#### Kapitel 3: Sicher fokussieren

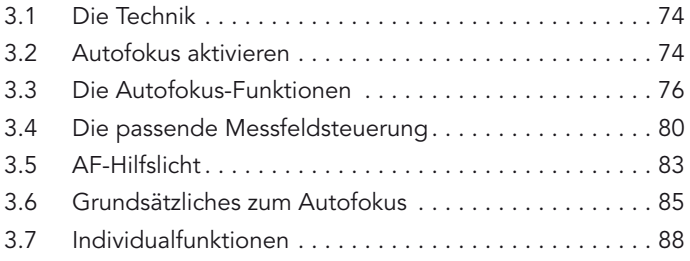

#### <span id="page-2-0"></span>Kapitel 4: [So passen Sie die Aufnahme](#page-1-0)[informationen an](#page-1-0)

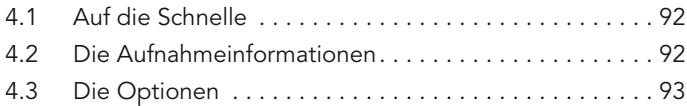

#### Kapitel 5: [Nutzen Sie das gesamte Potenzial](#page-1-0)

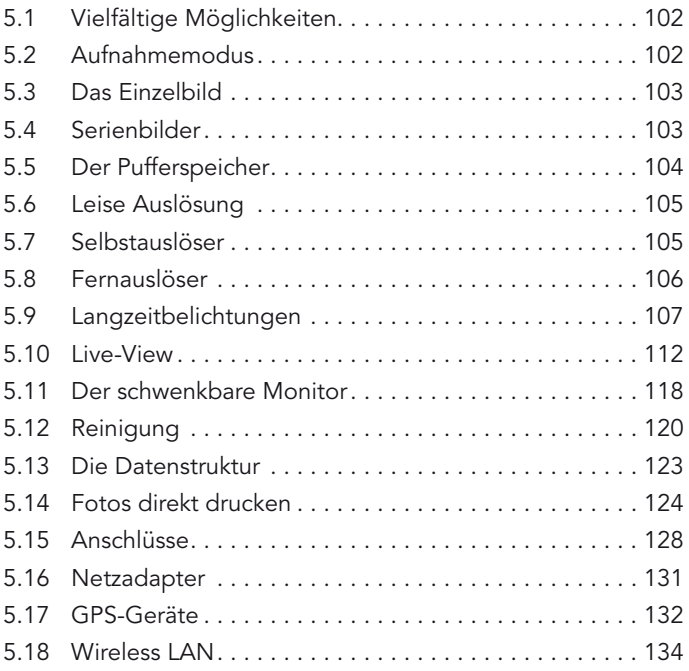

#### Kapitel 6: [Die passenden Aufnahme-Funktionen](#page-1-0)

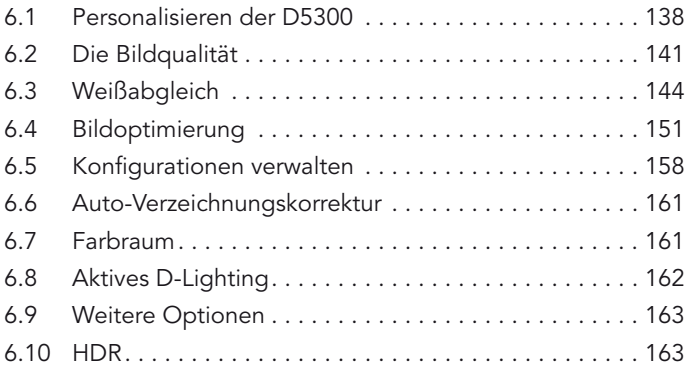

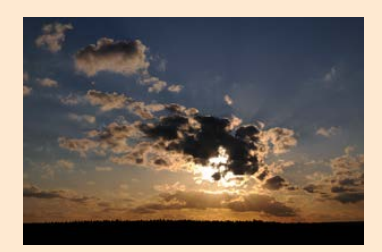

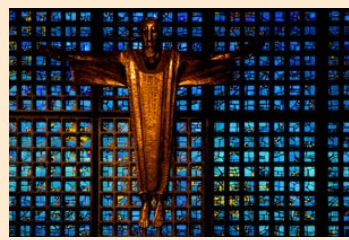

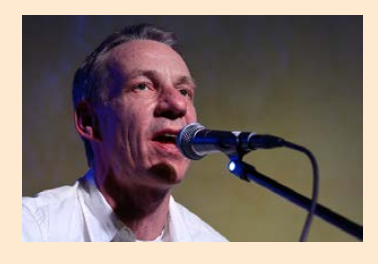

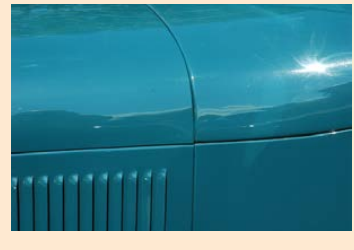

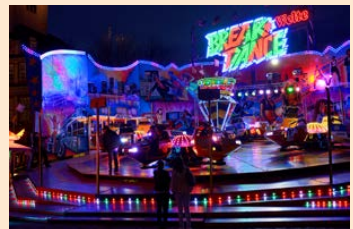

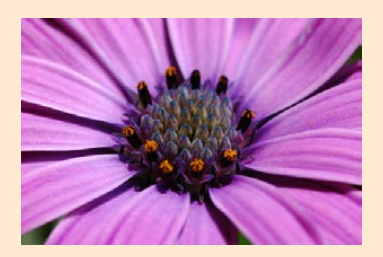

<span id="page-3-0"></span>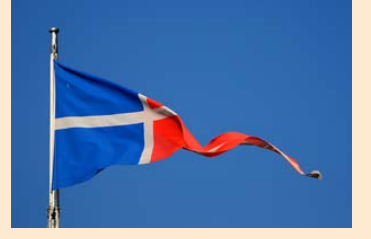

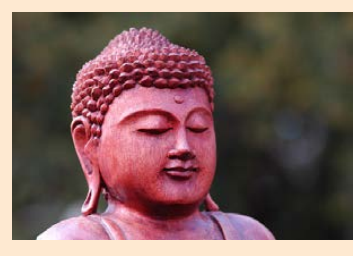

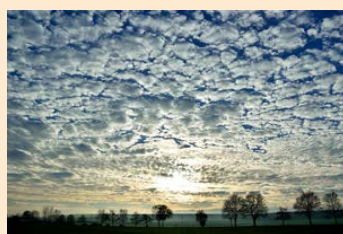

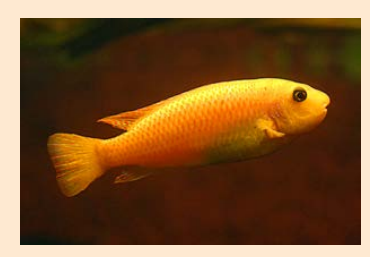

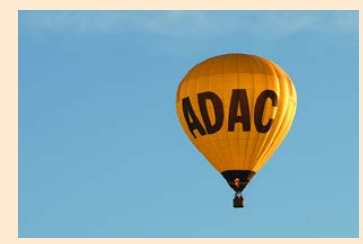

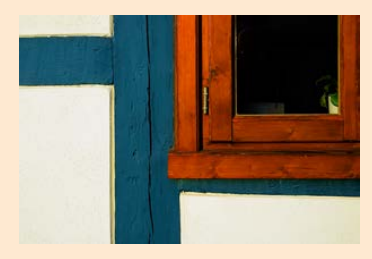

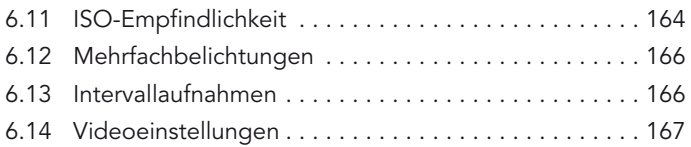

#### Kapitel 7: [Betrachten Sie Ihre Bilder](#page-1-0)

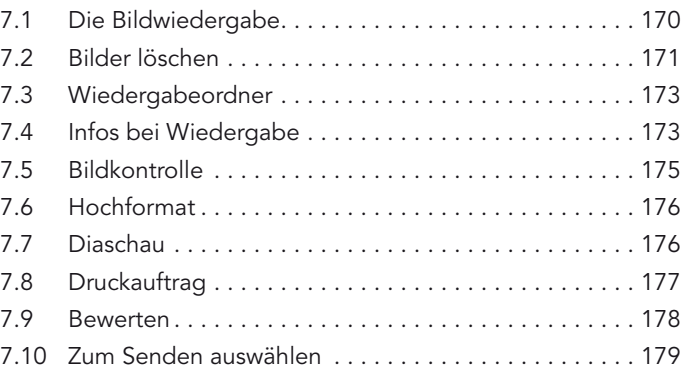

#### Kapitel 8: [Individualfunktionen sinnvoll anpassen](#page-1-0)

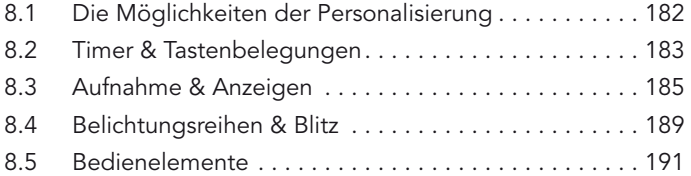

#### Kapitel 9: [Geeignete System-Funktionen](#page-1-0)

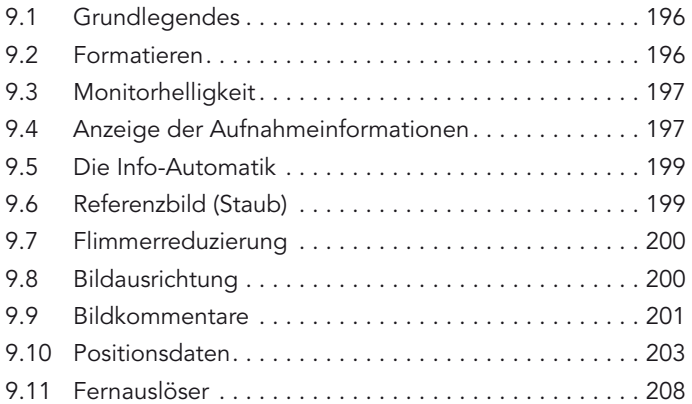

<span id="page-4-0"></span>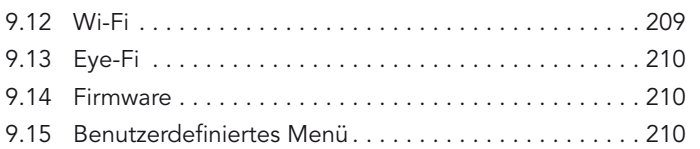

#### Kapitel 10: [Bildbearbeitungsfunktionen](#page-1-0)  [sinnvoll einsetzen](#page-1-0)

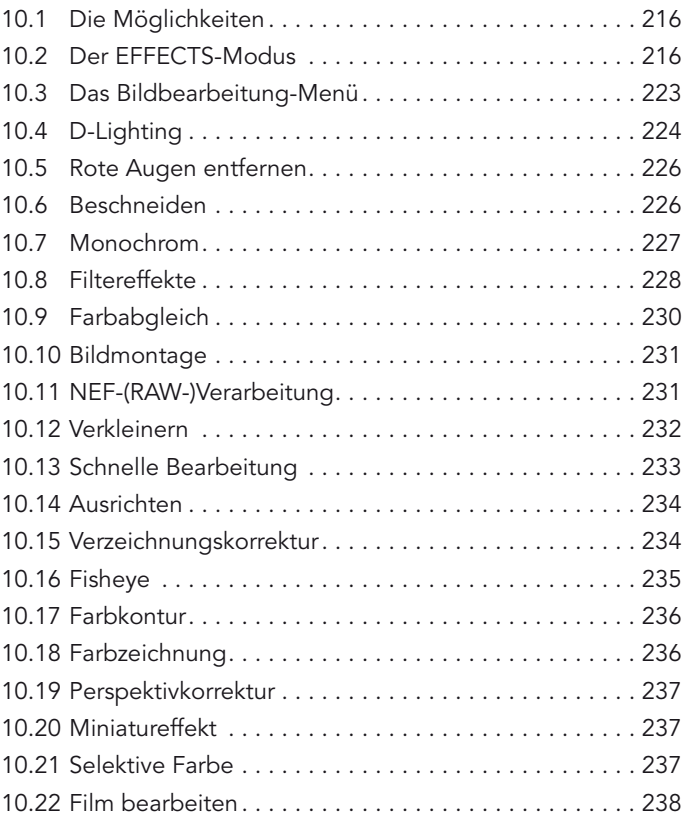

# Kapitel 11: [Videos aufnehmen](#page-1-0)

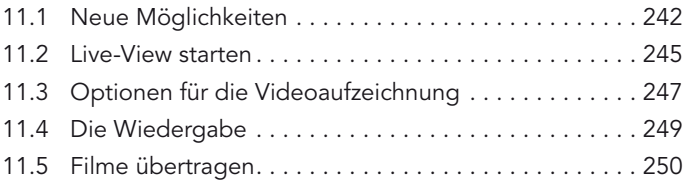

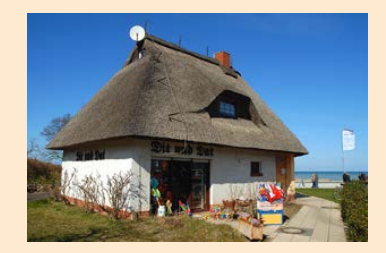

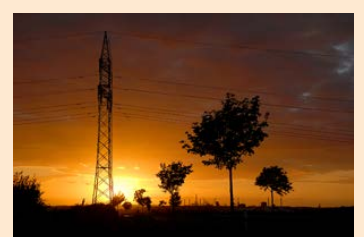

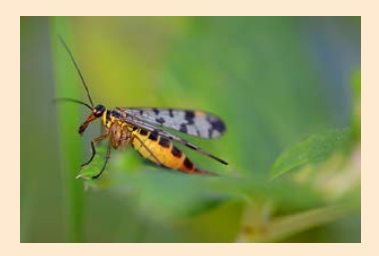

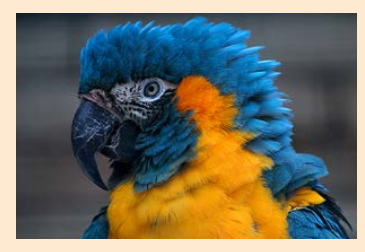

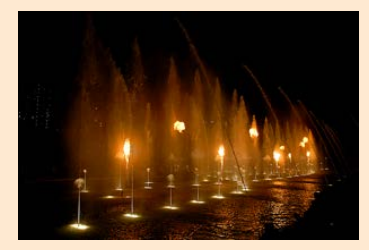

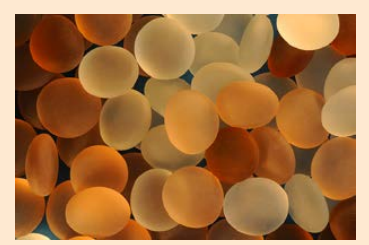

<span id="page-5-0"></span>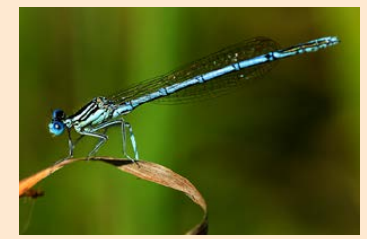

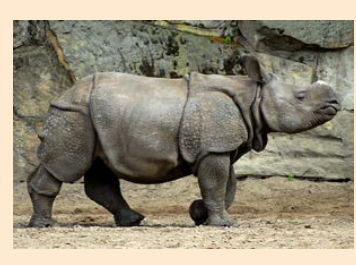

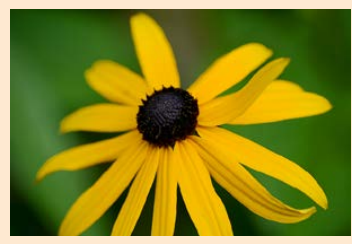

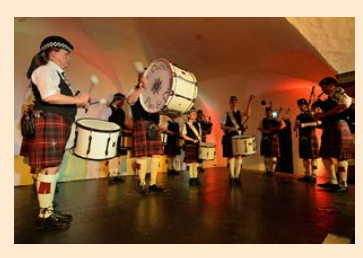

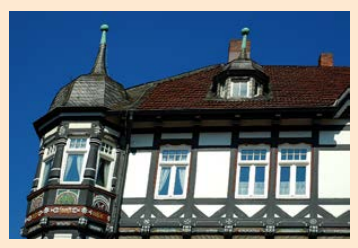

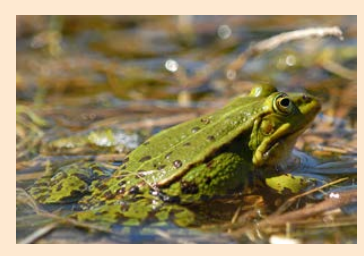

#### Kapitel 12: [Nützliches Zubehör](#page-1-0)

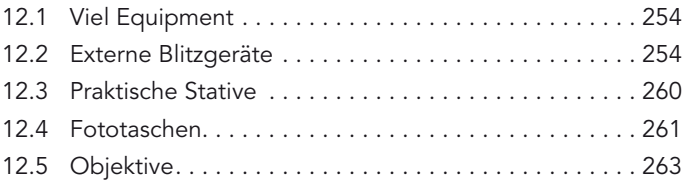

#### Kapitel 13: [Nikon ViewNX 2 einsetzen](#page-1-0)

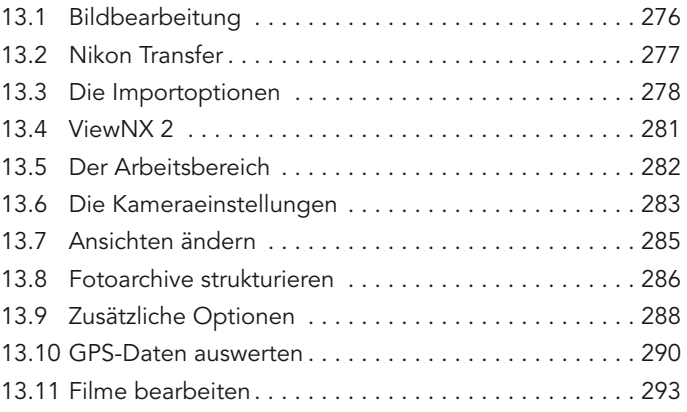

#### Kapitel 14: [Die D5300 fernsteuern](#page-1-0)

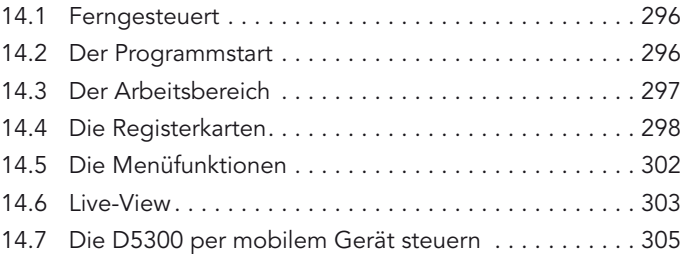

#### Kapitel 15: [Mit Nikon Capture NX 2 arbeiten](#page-1-0)

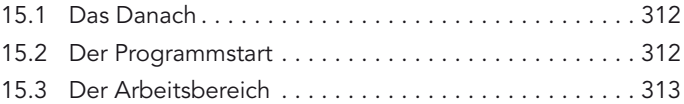

<span id="page-6-0"></span>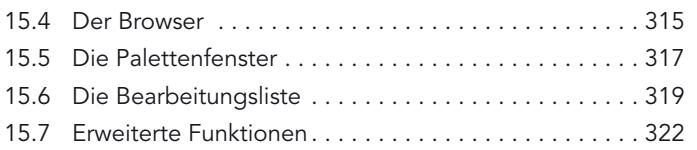

# [Anhang](#page-1-0)

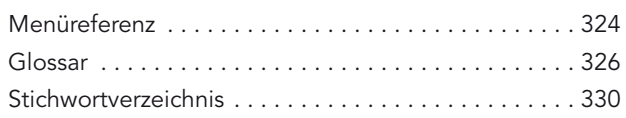

### Exkurse

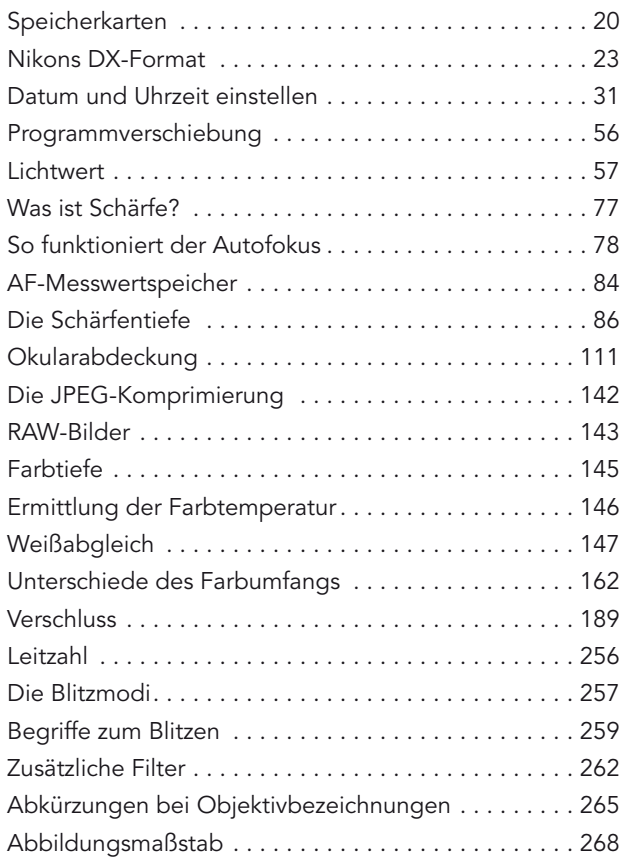

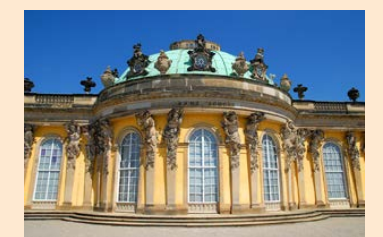

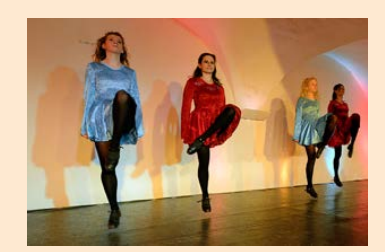

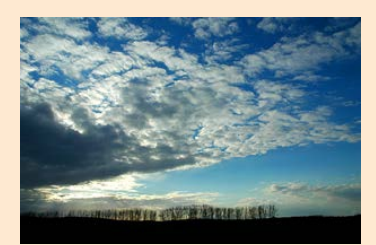

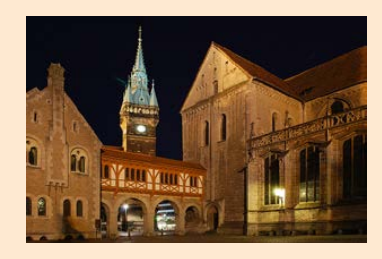

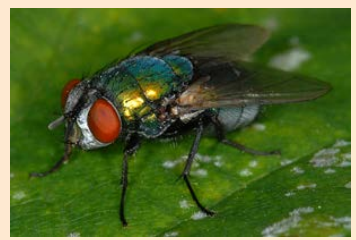

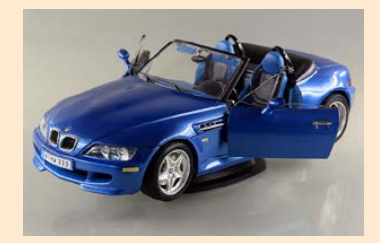